# **PRAKTIKUM 23 QUEUE**

# **A. TUJUAN**

Mahasiswa diharapkan mampu :

- 1. Memahami konsep Queue dan operasi-operasi pada queue
- 2. Memahami implementasi Queue pada Collection
- 3. Mengimplementasikan Queue menggunakan List
- 4. Mengimplementasikan Bounded Queue menggunakan Array

#### **B. DASAR TEORI**

Antrian (queue) adalah sekumpulan elemen, jika ada elemen baru yang ditambahkan, maka elemen tersebut akan berada di bagian belakang antrian Jika ada elemen yang harus dihapus atau keluar dari antrian, maka elemen yang keluar adalah elemen yang berada di sisi depan antrian. Atau konsep ini sering juga disebut dengan konsep FIFO (First In First Out). Operasi yang terdapat pada queue adalah:

- Enqueue atau push adalah proses untuk memasukkan elemen artinya menambah data baru.
- Dequeue atau pop adalah proses untuk mengeluarkan elemen artinya menghapus data.
- Peek adalah proses untuk mengetahui elemen yang paling depan.

#### **Array pada Queue**

Array pada Queue adalah suatu array yang dibuat seakan-akan merupakan suatu garis lurus dengan satu pintu masuk dan satu pintu keluar. Pada gambar 1 merupakan implementasi queue menggunakan array. qfront untuk menandai elemen yang pertama, sedangkan qback untuk menambahkan elemen baru pada queue.

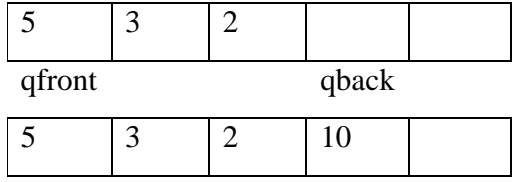

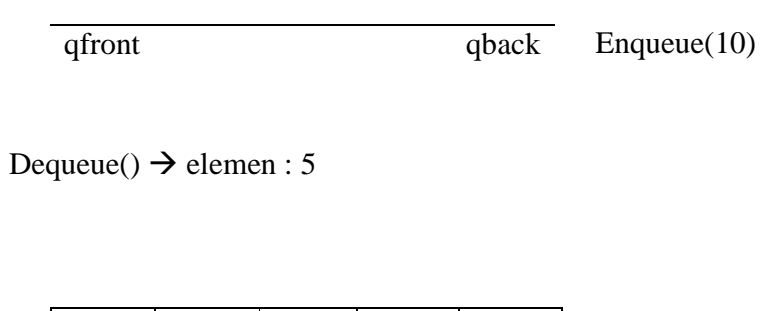

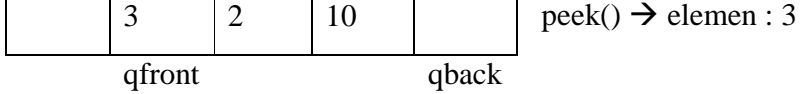

#### **Circular Bounded Queue**

Cara mensimulasikan antrian secara circular dalam array linear menggunakan arithmetic modular. Arithmetic modular menggunakan ekspresi rumus (X % N) untuk menjaga besarnya nilai X pada range 0:N-1. Jika indeks telah sampai pada N dengan penambahan atau pengurangan tersebut, maka indeks akan diset pada angka 0.

 Hal yang sama juga dilakukan pada Front jika dilakukan pengambilan item dari antrian. Setelah mengambil item dari antrian, kita melakukan increment terhadap Front untuk penunjukan pada posisi sesudahnya. Apabila indeks telah berada pada N, maka indeks diset juga pada angka 0.

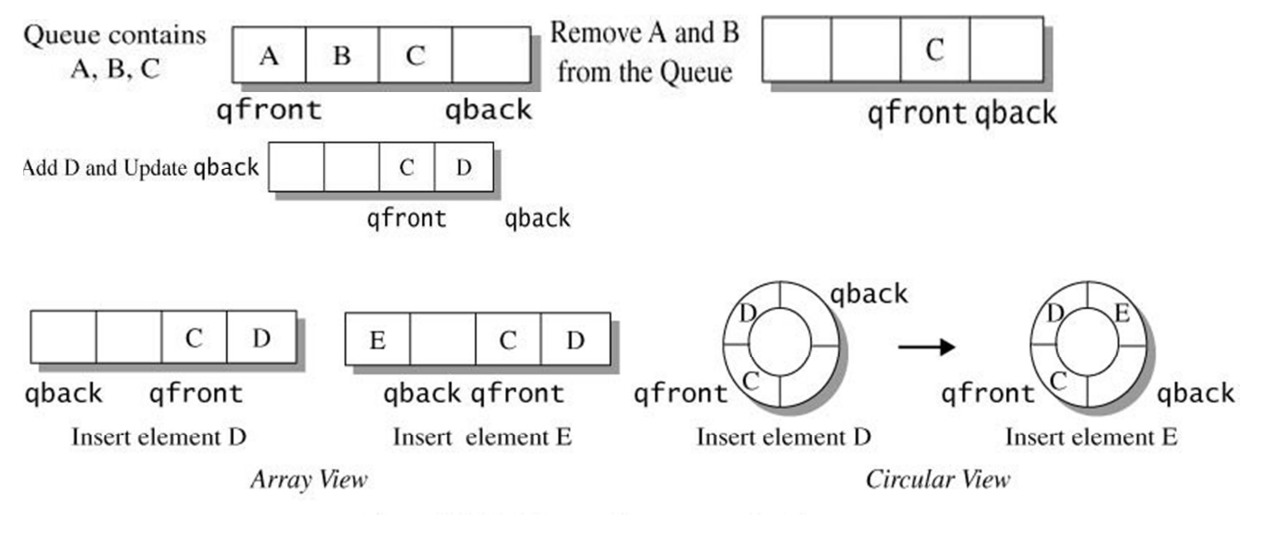

**Move qback forward: qback = (qback + 1) % qcapacity; Move qfront forward: qfront = (qfront + 1) % qcapacity;** 

## **C. TUGAS PENDAHULUAN**

Jelaskan mengenai **Queue. Buatlah queue** dengan array, panjang 5. Kondisi awal queue adalah sebagai berikut:

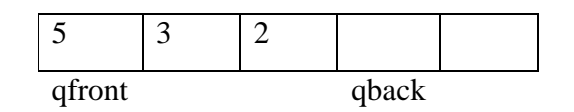

Lakukan langkah-langkah berikut:

- Enqueue(7)
- Enqueue(8)
- Enqueue(9)
- Dequeue()
- Peek()
- Dequeue()
- Enqueue(9)

## **D. PERCOBAAN**

#### **D.1 Queue Collection**

## **Percobaan 1 : LinkedList menerapkan interface Queue (1)**

```
import java.util.LinkedList; 
import java.util.Queue; 
public class MainDemo { 
   public void queueExample() { 
     Queue queue = new LinkedList(); 
     queue.add("Java"); 
     queue.add("DotNet"); 
     queue.offer("PHP"); 
     queue.offer("HTML"); 
     System.out.println("remove: " + queue.remove()); 
     System.out.println("element: " + queue.element()); 
     System.out.println("poll: " + queue.poll()); 
     System.out.println("peek: " + queue.peek()); 
   } 
   public static void main(String[] args) { 
     new MainDemo().queueExample(); 
   }
```

```
}
```

```
Percobaan 2 : LinkedList menerapkan interface Queue (2)
```

```
import java.util.ArrayList; 
import java.util.LinkedList; 
import java.util.List; 
import java.util.Queue; 
public class Main { 
 public static void main(String[] args) { 
   Queue<String> myQueue = new LinkedList<String>(); 
   myQueue.add("A"); 
   myQueue.add("B"); 
   myQueue.add("C"); 
   myQueue.add("D"); 
   List<String> myList = new ArrayList<String>(myQueue); 
  for (Object theFruit : myList) 
    System.out.println(theFruit); 
 } 
}
```
## **D.2 Implementasikan Interface Queue menggunakan List**

Buatlah interface Queue seperti dibawah ini:

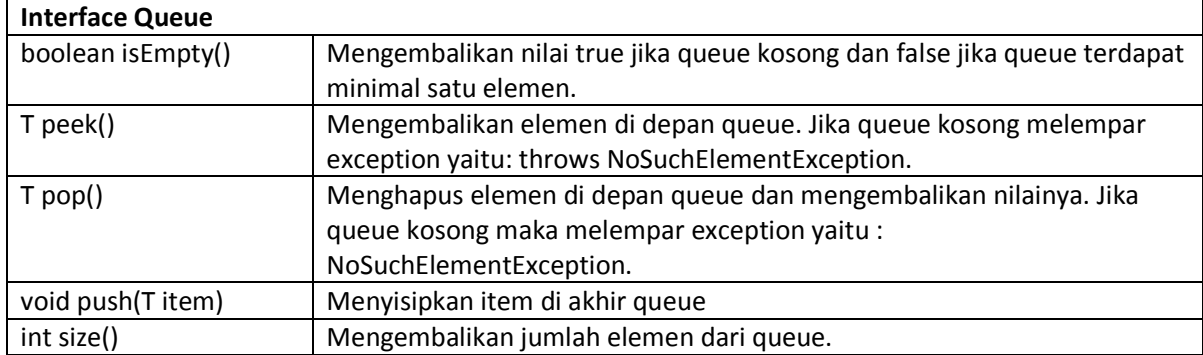

Isilah method-method yang merupakan implementasi dari interface Queue

```
import java.util.LinkedList; 
public class LinkedQueue<T> implements Queue<T>{ 
  private LinkedList<T> qlist = null; 
  public LinkedQueue () 
  { 
    qlist = new LinkedList<T>();
```

```
 } 
  @Override 
   public boolean isEmpty() { 
     throw new UnsupportedOperationException("Not supported yet."); 
   } 
   @Override 
   public T peek() { 
     return qlist.getFirst(); 
   } 
   @Override 
   public T pop() { 
     throw new UnsupportedOperationException("Not supported yet."); 
   } 
   @Override 
   public void push(T item) { 
     throw new UnsupportedOperationException("Not supported yet."); 
   } 
   @Override 
   public int size() { 
     throw new UnsupportedOperationException("Not supported yet."); 
  } 
}
```
Selanjutnya, ujilah class LinkedQueue dengan program dibawah ini.

```
public class TestQueue { 
   public static void main(String[] args) { 
     LinkedQueue<String> queue = new LinkedQueue<String>(); 
     System.out.println(queue.isEmpty()); 
     queue.push("Java"); 
     queue.push("DotNet"); 
     queue.push("PHP"); 
     queue.push("HTML"); 
     System.out.println("remove: " + queue.pop()); 
     System.out.println("peek: " + queue.peek()); 
     System.out.println("size: " + queue.size()); 
  } 
}
```
# **D.3 Implementasikan Interface Bounded Queue menggunakan Array dan Circular Bounded Queue**

Bounded Queue adalah queue yang berisi elemen dengan size tertentu. Implementasikan interface BQueue yang merupakan perluasan dari Interface Queue

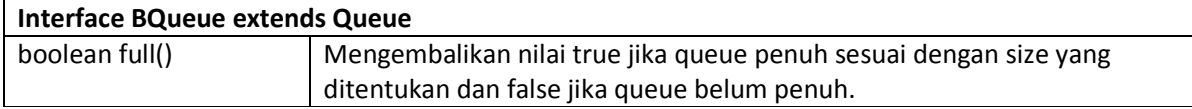

```
public class ArrQueue<T> implements BQueue<T>{ 
  private T Arr[];
   private int qfront = 0 ; 
   private int qback = 0 ; 
   private int qcapacity = 0 ; 
   public ArrQueue() { 
     Arr = (T[]) new Object[50]; 
     qcapacity = 50; 
  } 
   public ArrQueue(int size) { 
     Arr = (T[]) new Object[size]; 
     qcapacity = size; 
  } 
   @Override 
   public boolean isEmpty() { 
     throw new UnsupportedOperationException("Not supported yet."); 
   } 
   @Override 
   public T peek() { 
     throw new UnsupportedOperationException("Not supported yet."); 
  } 
   @Override 
   public T pop() { 
     throw new UnsupportedOperationException("Not supported yet."); 
   } 
   @Override 
   public void push(T item) { 
     throw new UnsupportedOperationException("Not supported yet."); 
   } 
   @Override 
   public int size() { 
     throw new UnsupportedOperationException("Not supported yet."); 
  } 
   @Override
```

```
 public boolean full() { 
     throw new UnsupportedOperationException("Not supported yet."); 
  } 
}
```
Selanjutnya, ujilah class LinkedQueue dengan program dibawah ini.

```
public class Main { 
   public static void main(String[] args) { 
     try { 
        ArrQueue<Integer> arr = new ArrQueue<Integer>(5); 
        arr.push(1); 
        arr.push(4); 
        arr.push(10); 
        arr.push(2); 
        arr.push(7); 
        arr.pop(); 
        arr.pop(); 
        arr.push(17); 
        arr.push(3); 
        arr.push(27); 
     } catch (NoSuchElementException e) { 
        System.out.println(e.getMessage()); 
     } 
   } 
}
```
## **E. LATIHAN**

Ilustrasikan menggunakan gambar untuk bounded queue dibawah ini:

```
public class Main { 
   public static void main(String[] args) { 
     try { 
        ArrQueue<Integer> arr = new ArrQueue<Integer>(5); 
        arr.push(1); 
        arr.push(4); 
        arr.push(10); 
        arr.push(2); 
        arr.push(7); 
        arr.pop(); 
        arr.pop(); 
        arr.push(17); 
        arr.push(3); 
        arr.push(27); 
     } catch (NoSuchElementException e) { 
        System.out.println(e.getMessage());
```
 } } }

# **F. LAPORAN RESMI**

Kerjakan hasil percobaan(D) dan latihan(E) di atas dan tambahkan analisa.